## **三菱驱动器跳AL.32代码云浮维修 MITSUBISHI**

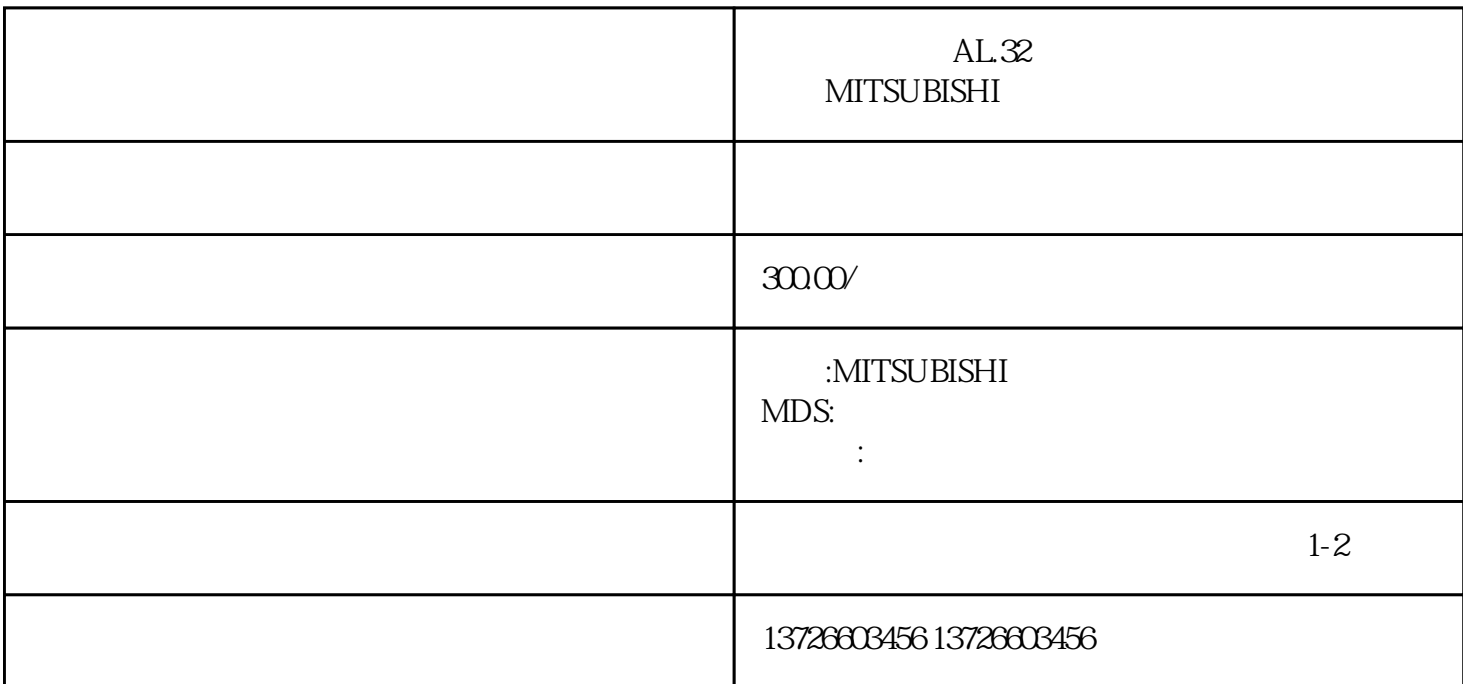

 $AL.32$  and  $AL.32$ 

 $AL32$  $AL.32$